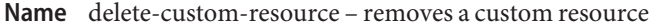

- Synopsis delete-custom-resource [--help] [--target *target*] *jndi-name*
- Description The delete-custom-resource subcommand removes a custom resource.

This subcommand is supported in remote mode only.

- Options --help
	- -?

Displays the help text for the subcommand.

--target

This option helps specify the location of the custom resources that you are deleting. Valid targets are server, domain, cluster, and instance. The default is server.

**Note –** Resources are always created for a domain as a whole but are only active for targets for which a <resource-ref> has been created using the --target option when the resource was created. This means that deleting a resource only deletes the <resource-ref> element for the specified --target, and does not delete the resource from the domain as a whole unless domain is specified as the --target for the deletion.

## server

Deletes the resource for the default server instance. This is the default value.

domain

Deletes the resource for the domain.

*cluster\_name*

Deletes the resource for every server instance in the cluster.

*instance\_name*

Deletes the resource for a particular server instance.

## *jndi-name* **Operands**

The JNDI name of this resource.

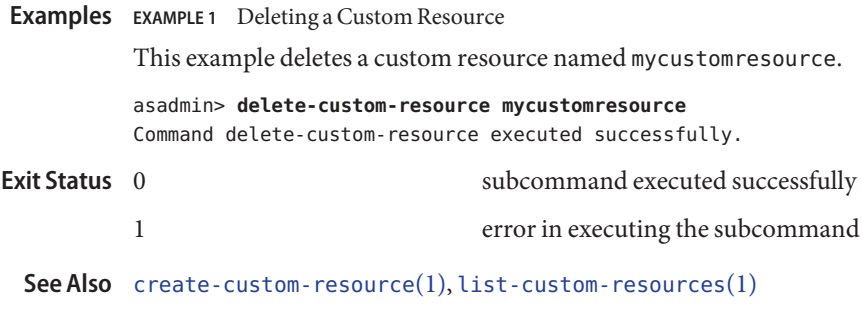

 $asadmin(1M)$  $asadmin(1M)$